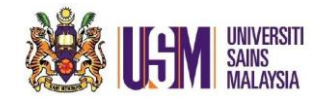

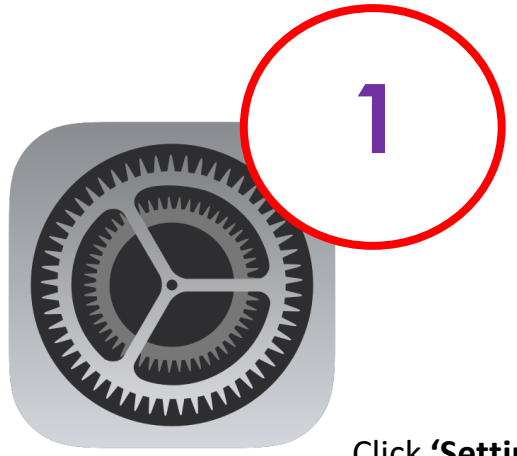

## Click **'Settings'** on your Apple device

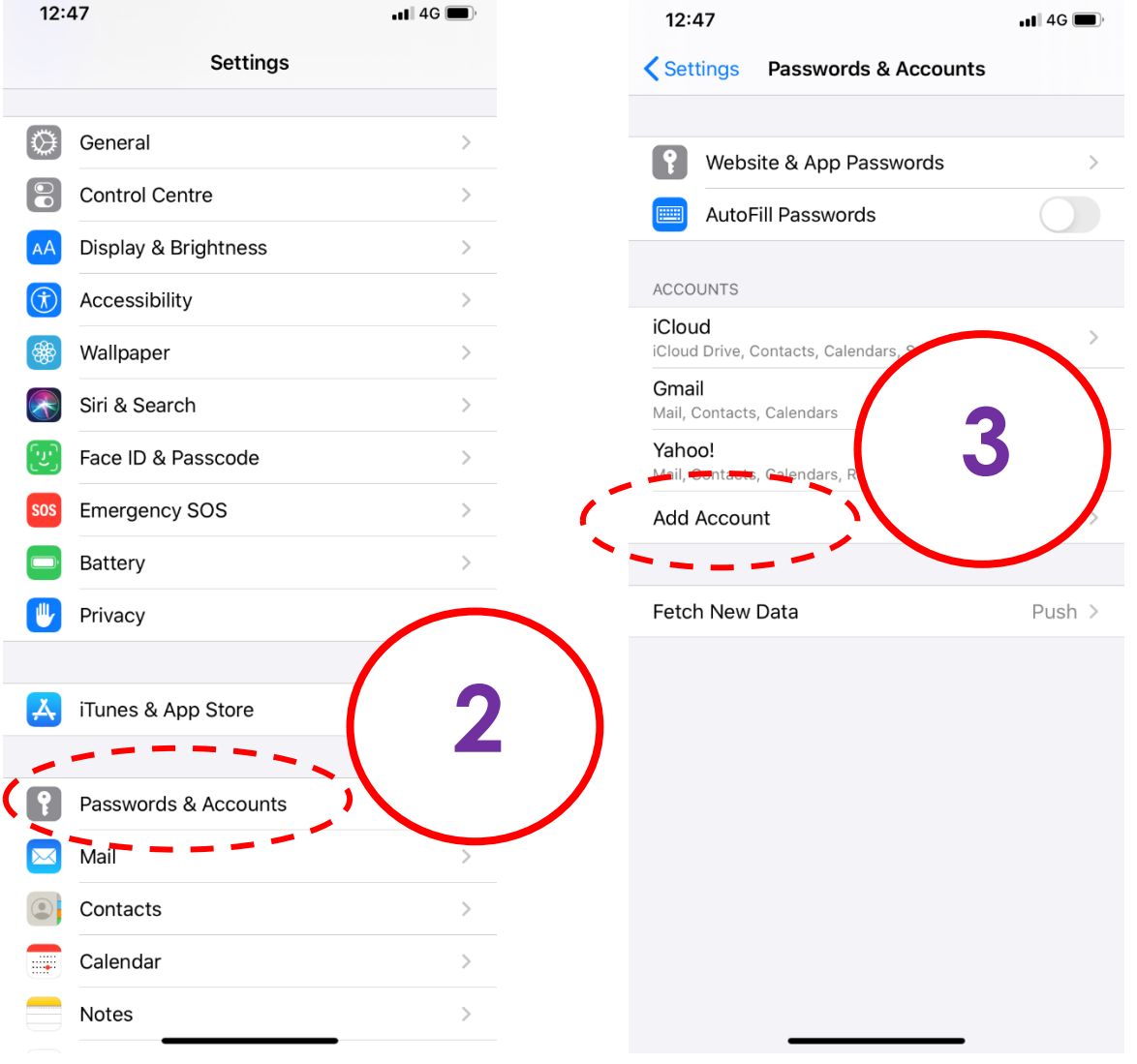

*Unit Emel & Pengurusan Dokumen // October 2019 // Page 1 of 5*

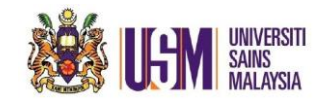

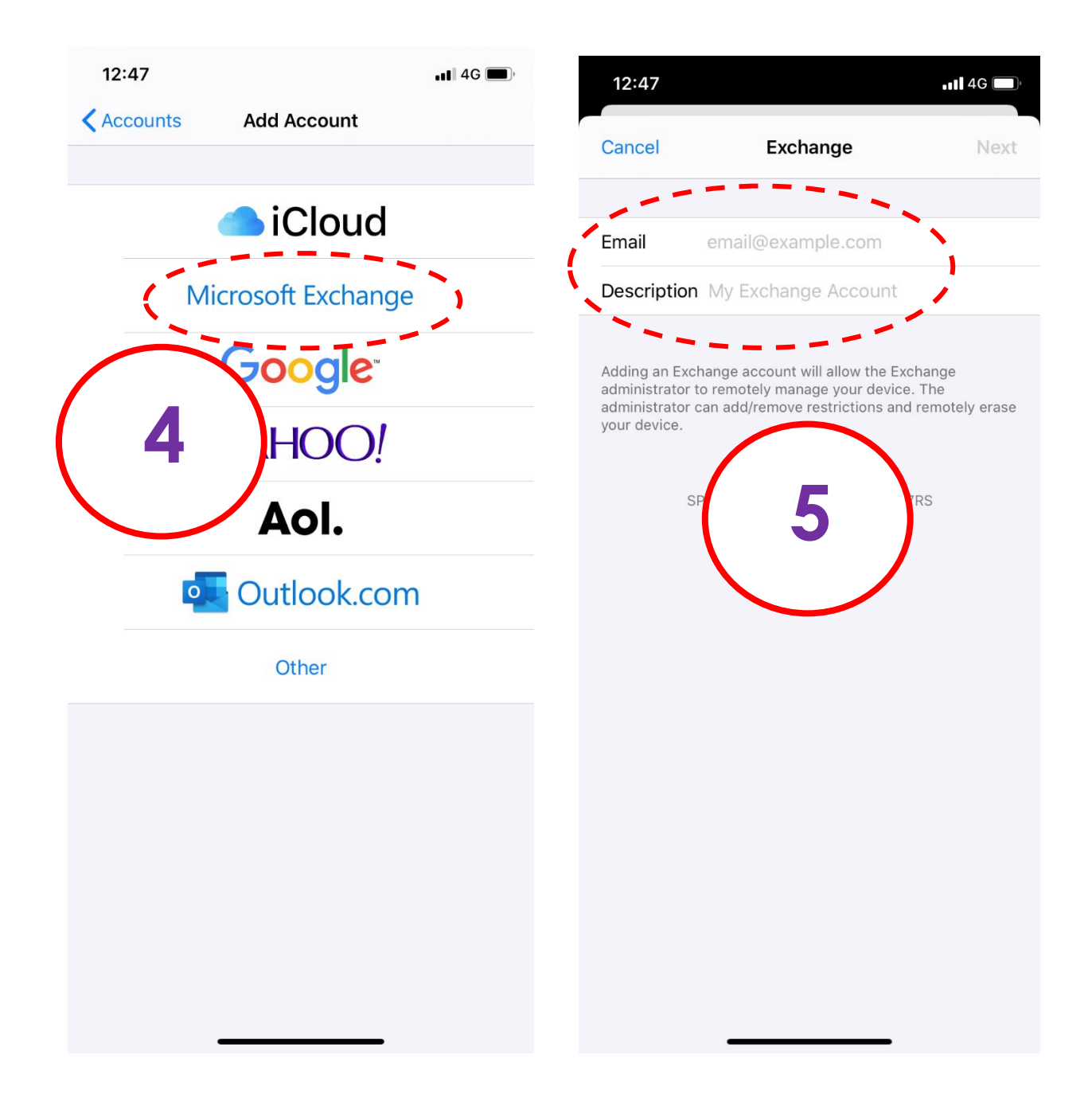

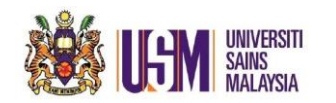

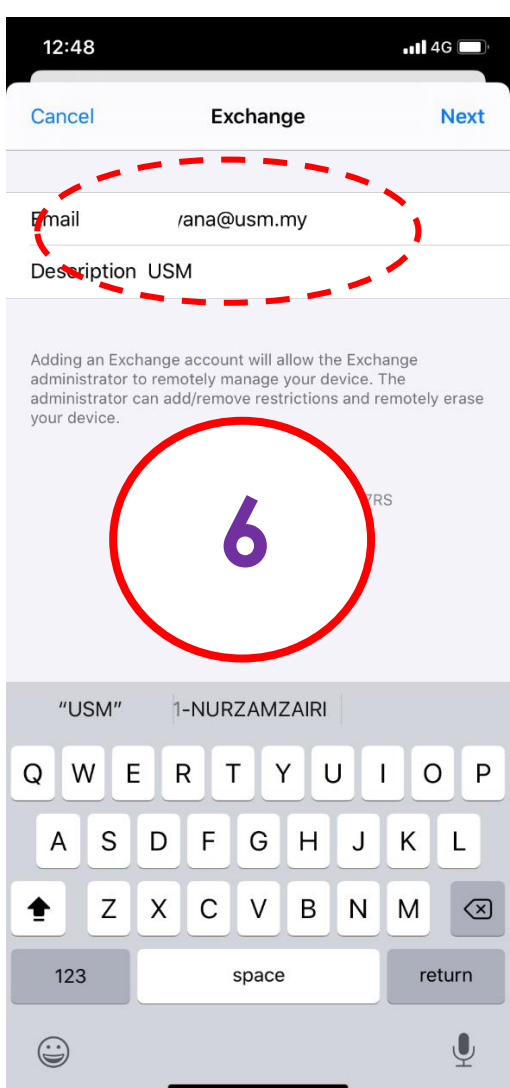

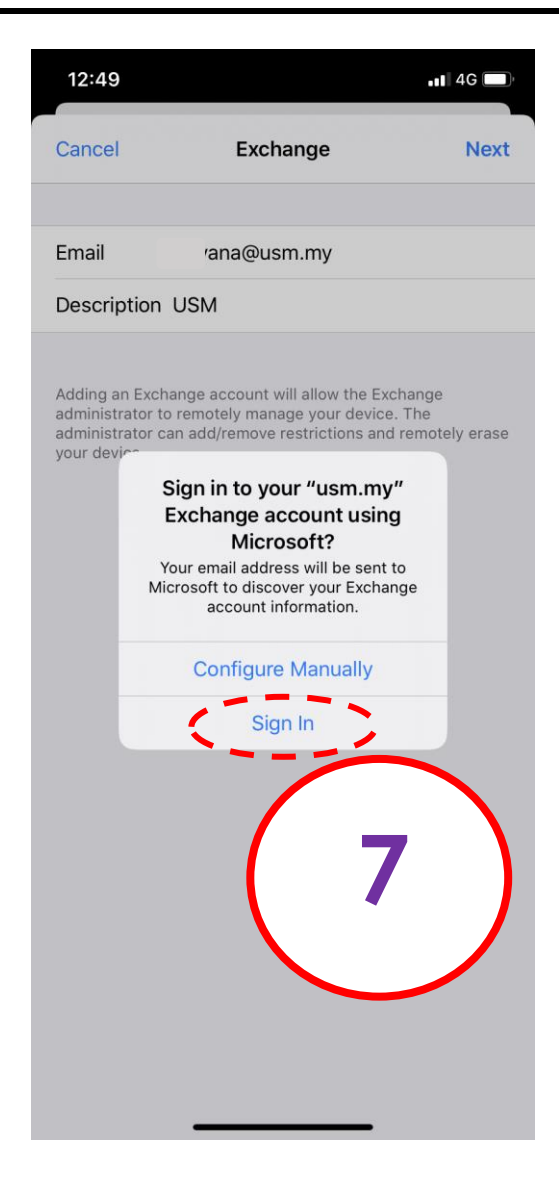

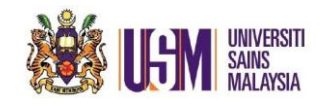

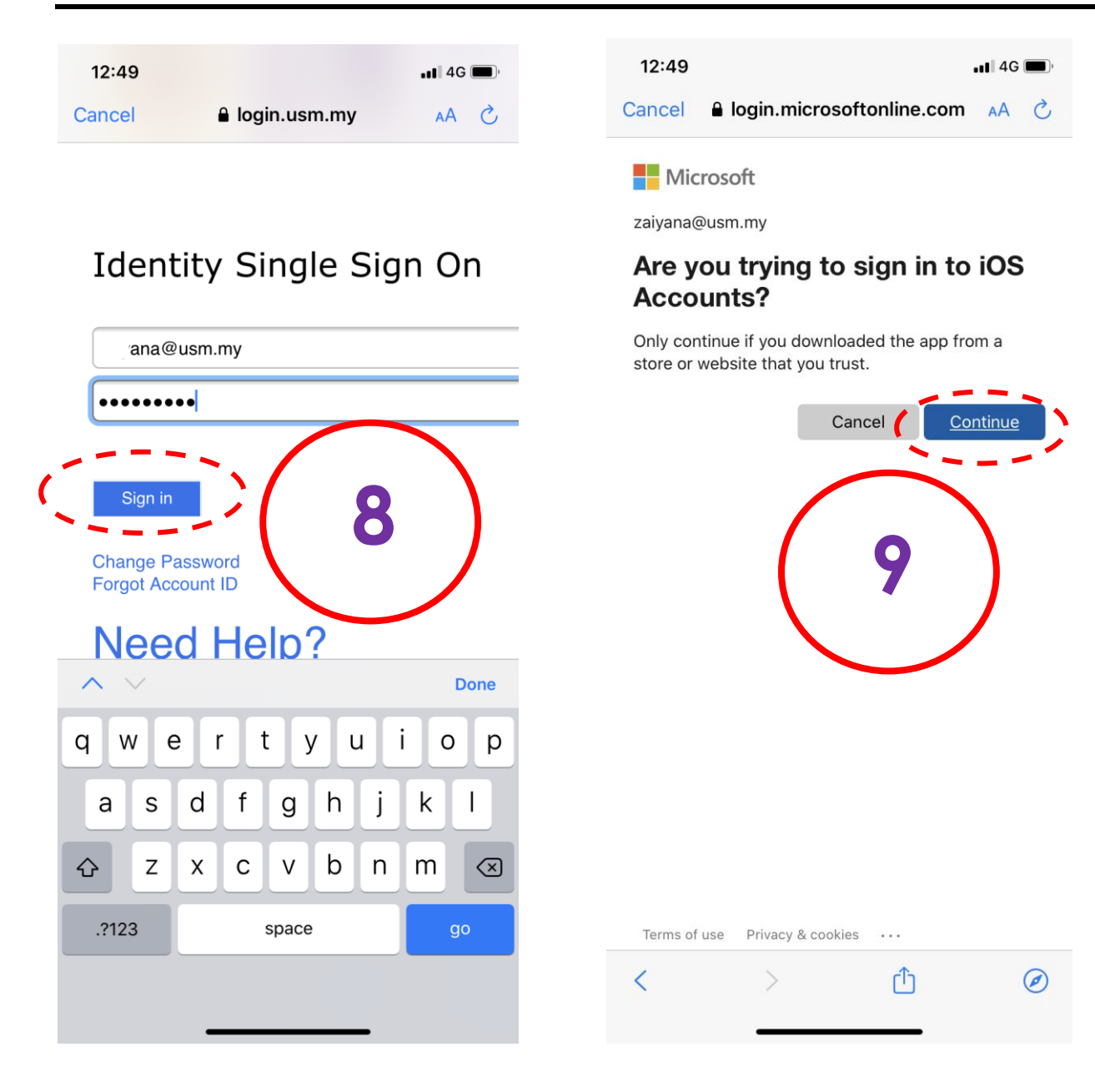

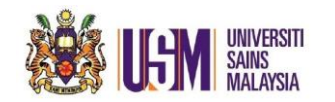

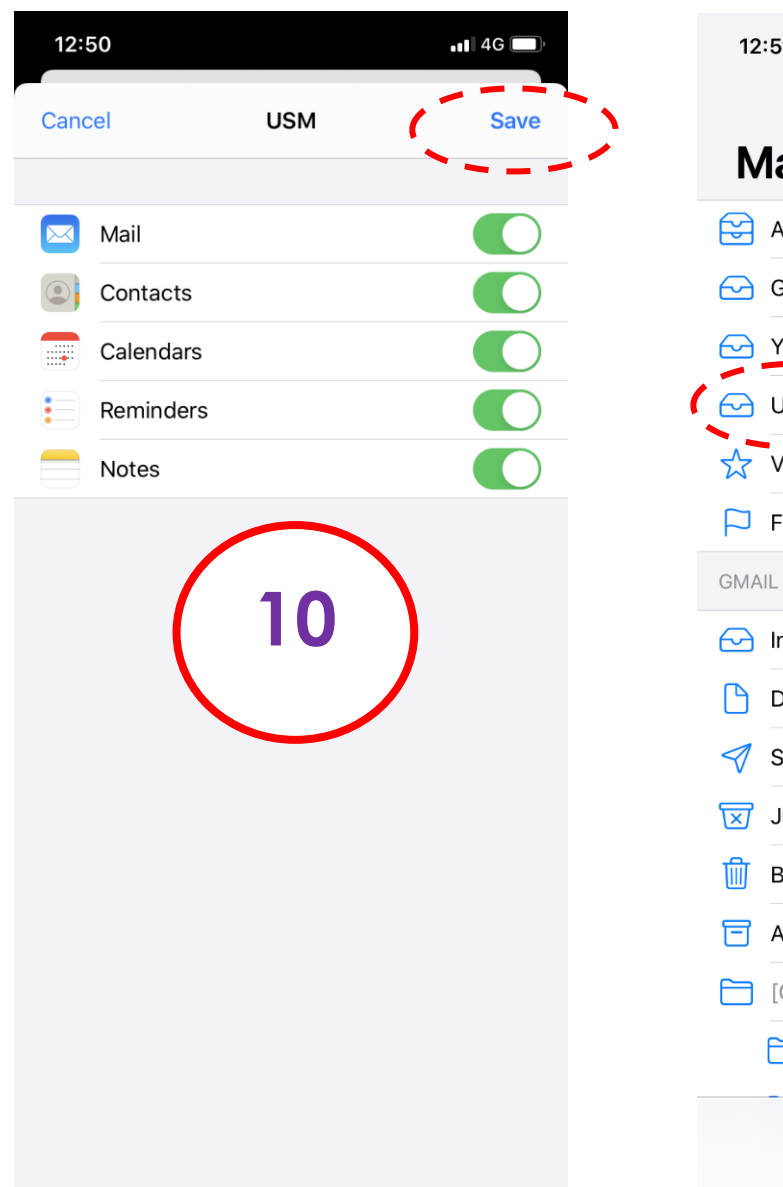

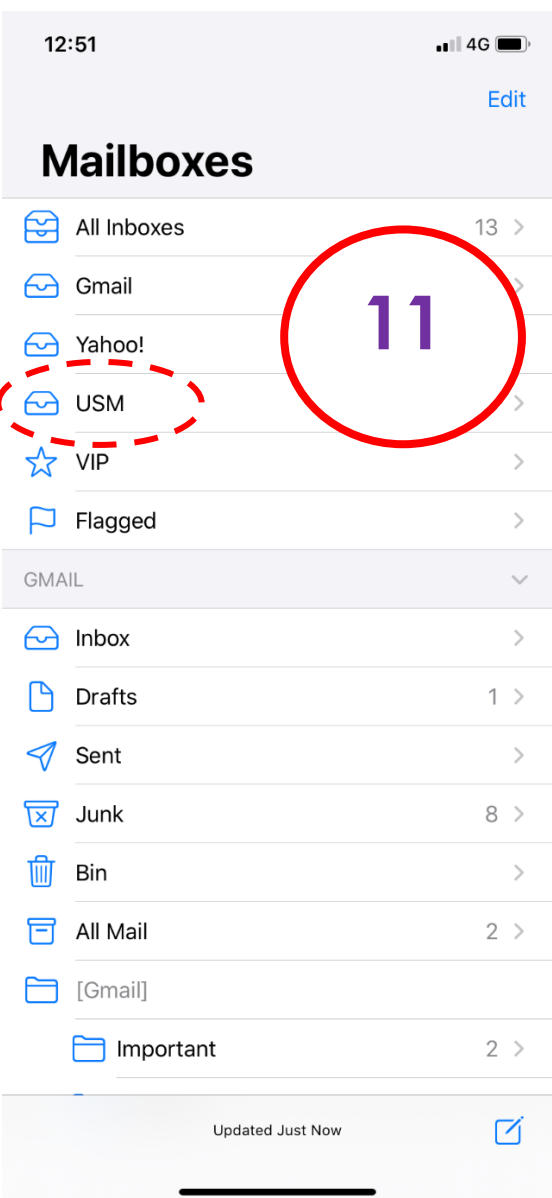